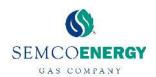

## <u>Please use the instructions below to pay your bill using our Quick Pay option from the My Account Login page:</u>

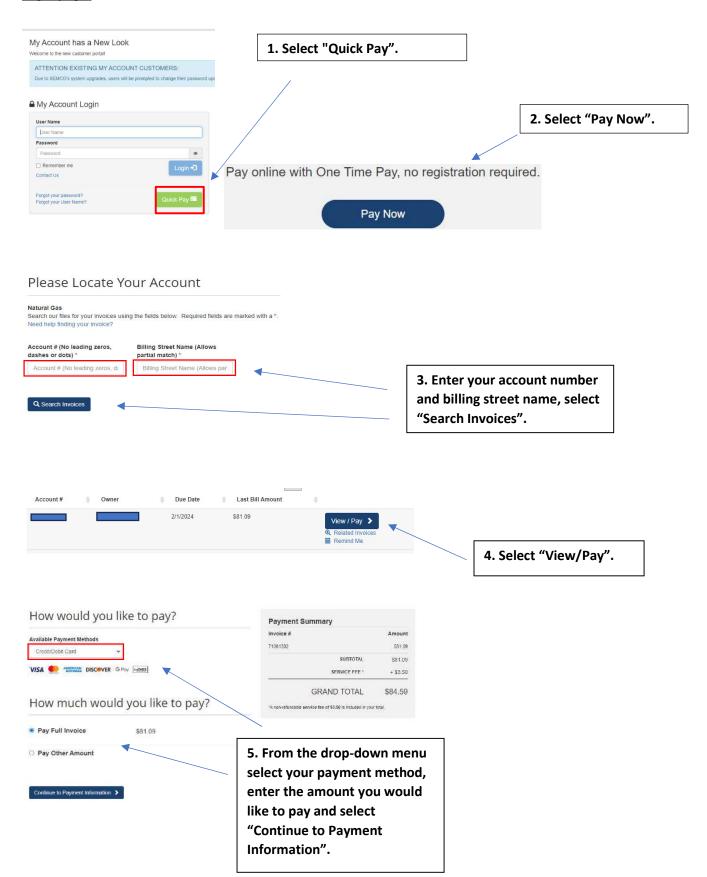